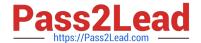

# SAP-C02<sup>Q&As</sup>

AWS Certified Solutions Architect - Professional

# Pass Amazon SAP-C02 Exam with 100% Guarantee

Free Download Real Questions & Answers PDF and VCE file from:

https://www.pass2lead.com/sap-c02.html

100% Passing Guarantee 100% Money Back Assurance

Following Questions and Answers are all new published by Amazon
Official Exam Center

- Instant Download After Purchase
- 100% Money Back Guarantee
- 365 Days Free Update
- 800,000+ Satisfied Customers

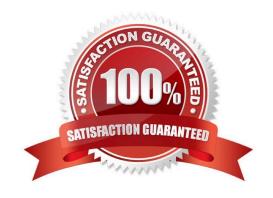

2024 Latest pass2lead SAP-C02 PDF and VCE dumps Download

#### **QUESTION 1**

A solutions architect is designing an application to accept timesheet entries from employees on their mobile devices. Timesheets will be submitted weekly, with most of the submissions occurring on Friday. The data must be stored in a format that allows payroll administrators to run monthly reports. The infrastructure must be highly available and scale to match the rate of incoming data and reporting requests.

Which combination of steps meets these requirements while minimizing operational overhead? (Select TWO.)

- A. Deploy the application to Amazon EC2 On-Demand Instances With load balancing across multiple Availability Zones. Use scheduled Amazon EC2 Auto Scaling to add capacity before the high volume of submissions on Fridays.
- B. Deploy the application in a container using Amazon Elastic Container Service (Amazon ECS) with load balancing across multiple Availability Zones. Use scheduled Service Auto Scaling to add capacity before the high volume of submissions on Fridays.
- C. Deploy the application front end to an Amazon S3 bucket served by Amazon CloudFront. Deploy the application backend using Amazon API Gateway with an AWS Lambda proxy integration.
- D. Store the timesheet submission data in Amazon Redshift. Use Amazon OuickSight to generate the reports using Amazon Redshift as the data source.
- E. Store the timesheet submission data in Amazon S3. Use Amazon Athena and Amazon OuickSight to generate the reports using Amazon S3 as the data source.

Correct Answer: AE

# **QUESTION 2**

A company maintains a restaurant review website. The website is a single-page application where files are stored in Amazon S3 and delivered using Amazon CloudFront. The company receives several fake postings every day that are manually removed.

The security team has identified that most of the fake posts are from bots with IP addresses that have a bad reputation within the same global region. The team needs to create a solution to help restrict the bots from accessing the website. Which strategy should a solutions architect use?

- A. Use AWS Firewall Manager to control the CloudFront distribution security settings. Create a geographical block rule and associate it with Firewall Manager.
- B. Associate an AWS WAF web ACL with the CloudFront distribution. Select the managed Amazon IP reputation rule group for the web ACL with a deny action.
- C. Use AWS Firewall Manager to control the CloudFront distribution security settings. Select the managed Amazon IP reputation rule group and associate it with Firewall Manager with a deny action.
- D. Associate an AWS WAF web ACL with the CloudFront distribution. Create a rule group for the web ACL with a geographical match statement with a deny action.

Correct Answer: B

IP reputation rule groups allow you to block requests based on their source. Choose one or more of these rule groups if you want to reduce your exposure to BOTS!!!! traffic or exploitation attempts The Amazon IP reputation list rule group

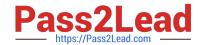

2024 Latest pass2lead SAP-C02 PDF and VCE dumps Download

contains rules that are based on Amazon internal threat intelligence. This is useful if you would like to block IP addresses typically associated with bots or other threats. Inspects for a list of IP addresses that have been identified as bots by Amazon threat intelligence.

#### **QUESTION 3**

A company is building a software-as-a-service (SaaS) solution on AWS. The company has deployed an Amazon API Gateway REST API with AWS Lambda integration in multiple AWS Regions and in the same production account.

The company offers tiered pricing that gives customers the ability to pay for the capacity to make a certain number of API calls per second. The premium tier offers up to 3,000 calls per second, and customers are identified by a unique API key. Several premium tier customers in various Regions report that they receive error responses of 429 Too Many Requests from multiple API methods during peak usage hours. Logs indicate that the Lambda function is never invoked.

What could be the cause of the error messages for these customers?

- A. The Lambda function reached its concurrency limit.
- B. The Lambda function its Region limit for concurrency.
- C. The company reached its API Gateway account limit for calls per second.
- D. The company reached its API Gateway default per-method limit for calls per second.

Correct Answer: C

https://docs.aws.amazon.com/apigateway/latest/developerguide/api-gateway-request-throttling.html#apig-request-throttling-account-level-limits

### **QUESTION 4**

A company runs a content management application on a single Windows Amazon EC2 instance in a development environment. The application reads and writes static content to a 2 TB Amazon Elastic Block Store (Amazon EBS) volume that is attached to the instance as the root device. The company plans to deploy this application in production as a highly available and fault-tolerant solution that runs on at least three EC2 instances across multiple Availability Zones.

A solutions architect must design a solution that joins all the instances that run the application to an Active Directory domain. The solution also must implement Windows ACLs to control access to file contents. The application always must maintain exactly the same content on all running instances at any given point in time.

Which solution will meet these requirements with the LEAST management overhead?

- A. Create an Amazon Elastic File System (Amazon EFS) file share. Create an Auto Scaling group that extends across three Availability Zones and maintains a minimum size of three instances. Implement a user data script to install the application, join the instance to the AD domain, and mount the EFS file share.
- B. Create a new AMI from the current EC2 instance that is running. Create an Amazon FSx for Lustre file system. Create an Auto Scaling group that extends across three Availability Zones and maintains a minimum size of three instances. Implement a user data script to join the instance to the AD domain and mount the FSx for Lustre file system.
- C. Create an Amazon FSx for Windows File Server file system. Create an Auto Scaling group that extends across three Availability Zones and maintains a minimum size of three instances. Implement a user data script to install the

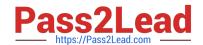

2024 Latest pass2lead SAP-C02 PDF and VCE dumps Download

application and mount the FSx for Windows File Server file system. Perform a seamless domain join to join the instance to the AD domain.

D. Create a new AMI from the current EC2 instance that is running. Create an Amazon Elastic File System (Amazon EFS) file system. Create an Auto Scaling group that extends across three Availability Zones and maintains a minimum size of three instances. Perform a seamless domain join to join the instance to the AD domain.

Correct Answer: C

https://docs.aws.amazon.com/fsx/latest/WindowsGuide/what-is.html https://docs.aws.amazon.com/directoryservice/latest/admin-guide/ms\_ad\_join\_instance.html

#### **QUESTION 5**

A company has deployed an application on AWS Elastic Beanstalk. The application uses Amazon Aurora for the database layer. An Amazon CloudFront distribution serves web requests and includes the Elastic Beanstalk domain name as the origin server. The distribution is configured with an alternate domain name that visitors use when they access the application.

Each week, the company takes the application out of service for routine maintenance. During the time that the application is unavailable, the company wants visitors to receive an informational message instead of a CloudFront error message.

A solutions architect creates an Amazon S3 bucket as the first step in the process.

Which combination of steps should the solutions architect take next to meet the requirements? (Choose three.)

- A. Upload static informational content to the S3 bucket.
- B. Create a new CloudFront distribution. Set the S3 bucket as the origin.
- C. Set the S3 bucket as a second origin in the original CloudFront distribution. Configure the distribution and the S3 bucket to use an origin access identity (OAI).
- D. During the weekly maintenance, edit the default cache behavior to use the S3 origin. Revert the change when the maintenance is complete.
- E. During the weekly maintenance, create a cache behavior for the S3 origin on the new distribution. Set the path pattern to \ Set the precedence to 0. Delete the cache behavior when the maintenance is complete.
- F. During the weekly maintenance, configure Elastic Beanstalk to serve traffic from the S3 bucket.

Correct Answer: ACD

The company wants to serve static content from an S3 bucket during the maintenance period. To do this, the following steps are required:

Upload static informational content to the S3 bucket. This will provide the source of the content that will be served to the visitors. Set the S3 bucket as a second origin in the original CloudFront distribution. Configure the distribution and the S3

bucket to use an origin access identity (OAI). This will allow CloudFront to access the S3 bucket securely and prevent public access to the bucket.

During the weekly maintenance, edit the default cache behavior to use the S3 origin. Revert the change when the

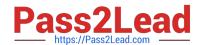

2024 Latest pass2lead SAP-C02 PDF and VCE dumps Download

maintenance is complete. This will redirect all web requests to the S3 bucket instead of the Elastic Beanstalk domain name.

The other options are not correct because:

Creating a new CloudFront distribution is not necessary and would require changing the alternate domain name configuration. Creating a cache behavior for the S3 origin on a new distribution would not work because the visitors would still

access the original distribution using the alternate domain name.

Configuring Elastic Beanstalk to serve traffic from the S3 bucket is not possible and would not achieve the desired result.

#### References:

https://docs.aws.amazon.com/AmazonCloudFront/latest/DeveloperGuide/DownloadDistS3AndCustomOrigins.html

https://docs.aws.amazon.com/AmazonCloudFront/latest/DeveloperGuide/private-content-restricting-access-to-s3.html

https://docs.aws.amazon.com/AmazonCloudFront/latest/DeveloperGuide/distribution-web-values-specify.html#DownloadDistValuesPathPattern

SAP-C02 PDF Dumps

SAP-C02 VCE Dumps

**SAP-C02 Braindumps**